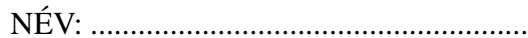

NÉV: ................................................................... NEPTUN-KÓD: ...................................... SZAK: ..................

ELOADÓ: Bálint Péter GYAKVEZ.:................................... ˝

## Valószínűségszámítás ZH2, 2019. nov. 28. A csoport

*Munkaid ˝o: 90 perc. Nem-programozható, internet nélküli kalkulátor használható. Az elérhet ˝o maximum (a bónusz feladattal együtt): 40 pont, de már 35 pont is* 100%*-os eredménynek számít.*

- 1. Egy kompetencia teszt három szövegértési feladatból és egy fogalmazás megírásából áll. Mórickának a szövegértési feladatok megoldáshoz várható értékben 10–10–10 percre van szüksége, rendre 1 perc, 2 perc és 2 perc szórással. A fogalmazáshoz várható értékben 17 percre van szüksége, 4 perc szórással. Az egyes megoldási idők függetlenek és normális eloszlásúak. (Standard normális eloszlás a hátoldalon.)
	- (a) A teszt megírására fordítható idő 50 perc. Mi a valószínűsége, hogy Móricka be tudja fejezni a tesztet 50 percen belül? (5 pont)
	- (b) Mórickával együtt összesen 400 tanuló írja meg a tesztet. Az egyes feladatok megoldási ideje minden tanuló esetén a Mórickánál látott eloszlású, és egymástól független. Azok a tanulók, akik 47 percen belül befejezik a tesztet, hamarabb elmennek, a többieknek meg kell várniuk a teszt végét. Jelölje X, hogy hány tanuló marad a teszt végéig. Keressük meg a legkisebb olyan  $k_0$ számot, amelyre igaz, hogy  $\mathbb{P}(X \le k_0) \ge 0.95$ . (4 pont)
- 2. Az  $(X, Y)$  pár eloszlása egyenletes azon a négyszögön, melynek csúcsai  $(0, 0), (1, 1), (3, 1), (2, 0)$ .
	- (a) Határozzuk meg a peremsűrűség-függvényeket és rajzoljuk fel a grafikonjaikat. (5 pont)
	- (b)  $\mathbb{P}(X > 1 | Y = \frac{1}{2})$  $(\frac{1}{2}) = ?$  (3 pont)
	- (c) Határozzuk meg a  $Z = X + Y$  valószínűségi változó várható értékét (2 pont).
	- (d) Határozzuk meg a  $Z = X + Y$  valószínűségi változó eloszlásfüggvényét és rajzoljuk fel a grafikonját (4 pont).
- 3. Az X valószínűségi változó eloszlásfüggvénye  $F_X(x) = \exp(-3e^{-2x})$  (itt  $\exp(t) = e^t$ ).
	- (a) Határozzuk meg az  $Y = e^{-2X}$  valószínűségi változó eloszlásfüggvényét és rajzoljuk fel a grafikonját (5 pont).
	- (b)  $\mathbb{P}(Y > 1 | Y > \frac{1}{3}) = ?$  (2 pont)
- 4. Tekintsünk 15 független pókerjátszmát, tehát minden alkalommal ötöt kapok az 52 kártyalap közül, és ezt a kísérletet 15-szor független módon ismételjük. Jelölje  $X$ , hogy a 15 játszma során összesen hány különböző lap fordul meg a kezemben az 52 kártyalap közül. (Tehát ha például mind a 15 alkalommal a négy ászt és a pikk dámát kapom, akkor  $X = 5$ .) Az alábbi kérdések megválaszolásához nem szükséges  $X$  eloszlásának meghatározása. Válaszként numerikus értéket vagy egy könnyen kiértékelhető képletet várunk, nem egy sok tagból álló szummát.

(a)  $\mathbb{E}X = ?$  (5 pont)

Bónusz  $\mathbb{D}^2 X = ?$  (5 pont)

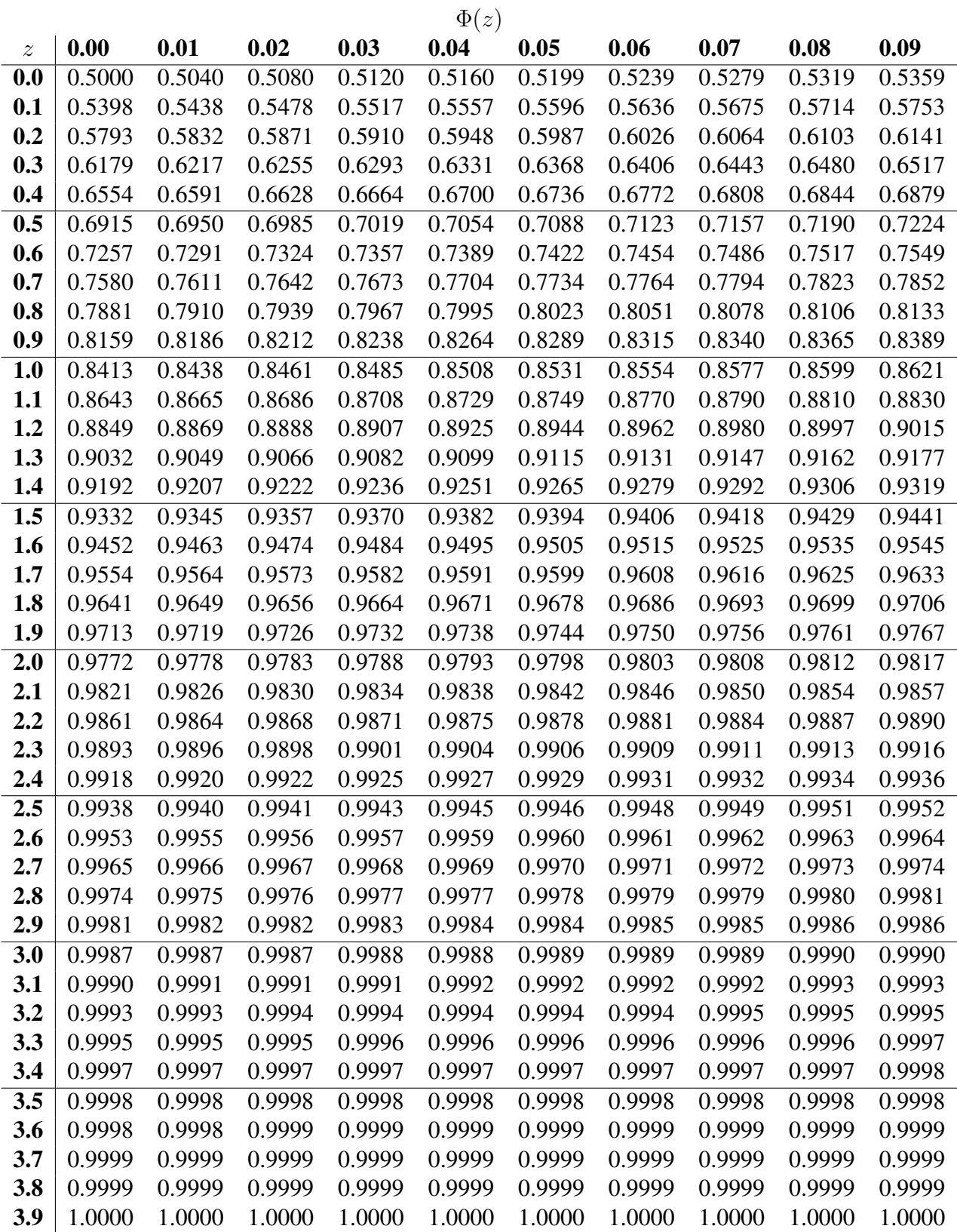